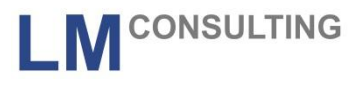

# **Schemenanlayzer SAP HCM Time**

### LM CONSULTING GMBH

im

AdManus Beratungsnetzwerk

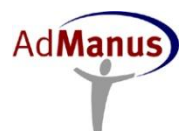

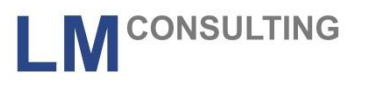

- Suchfunktion nach Zeitarten, Zeitlohnarten und variablen Salden
- Differenzierung nach Ein- und Ausgabezeitart, Zeitlohnart oder variablen Salden
- Gezielte Suche an welcher Stelle eine Zeitart oder Zeitlohnart im Schema gebildet wird, oder wie oft
- Ausgabe des Schemas und Rechenregeln auf einer Seite
- Absprung in die Transaktionen PE01 / 02 aus der Listausgabe
- Absprung in die Dokumentation von Rechenregeln

# **Nutzen und Ziele**

- Einfache Analyse des Zeitwirtschaftsschemas und der zugehörigen Rechenregeln
- Geeignet für die Einarbeitung von Mitarbeitern und/oder Beratern
- Geeignet als Basis für Redesign- und Optimierungsprojekte in der Zeitwirtschaft
- Möglichkeit der schnellen Nachdokumentation

**CONSULTING** 

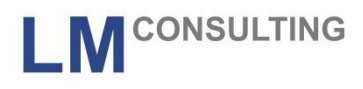

### Transaktion: ZLMC\_SCHEMEANALYZER

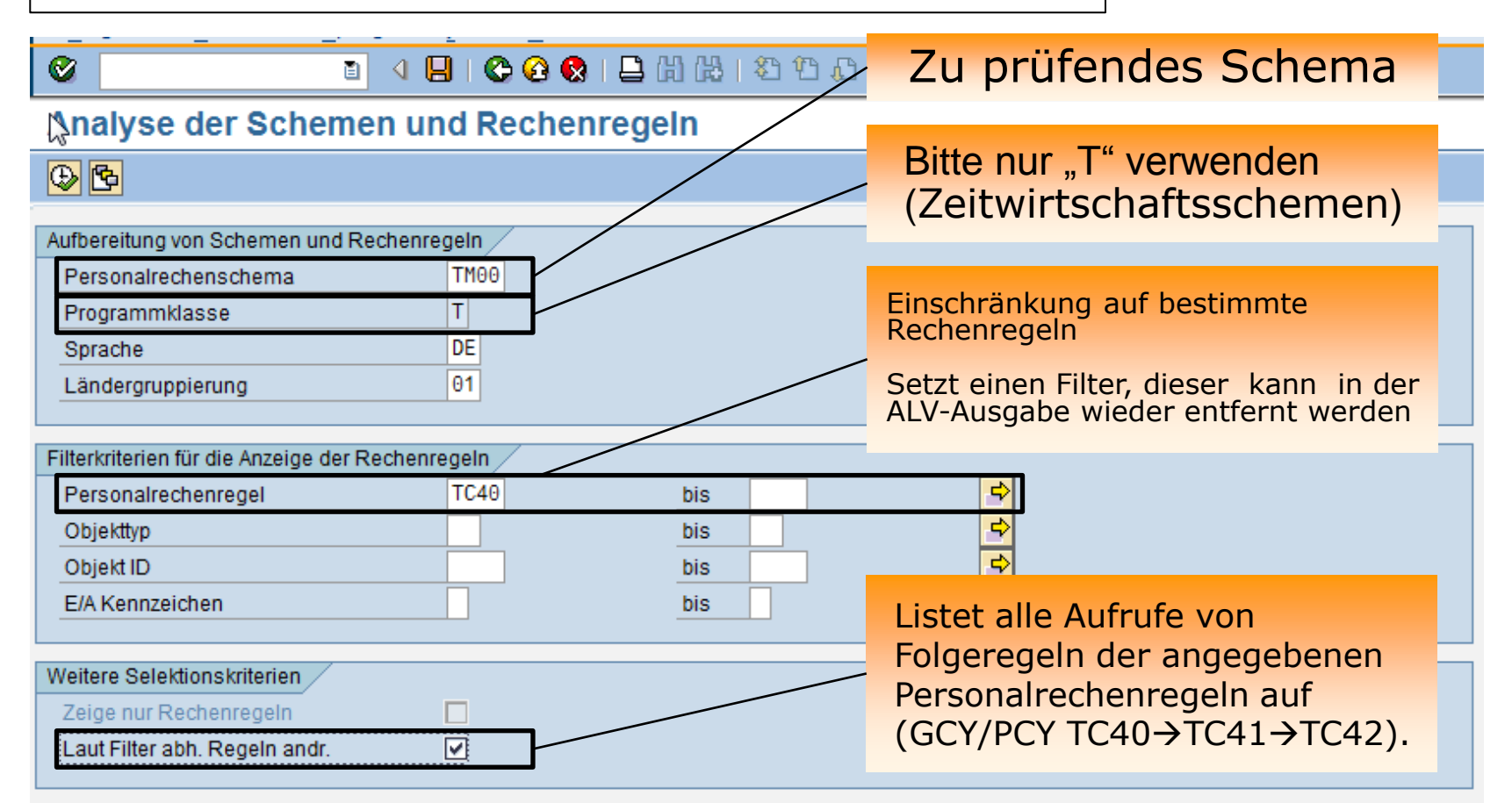

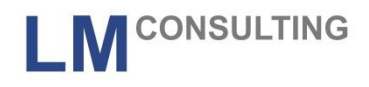

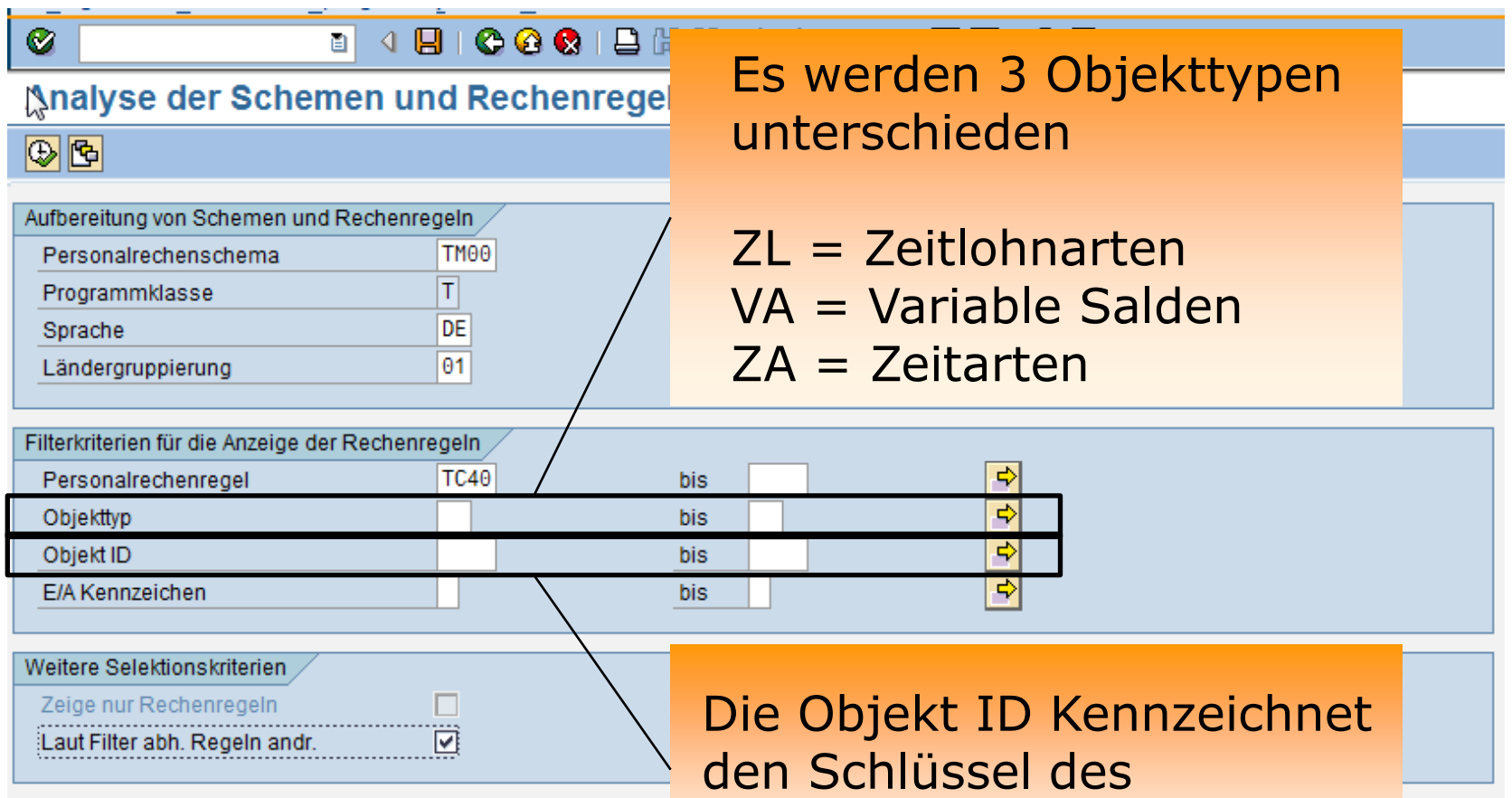

Objekttypen

# **Definition E/A Kennzeichen und Einschränkung auf Rechenregeln**

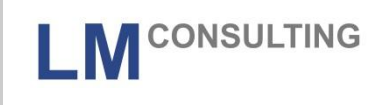

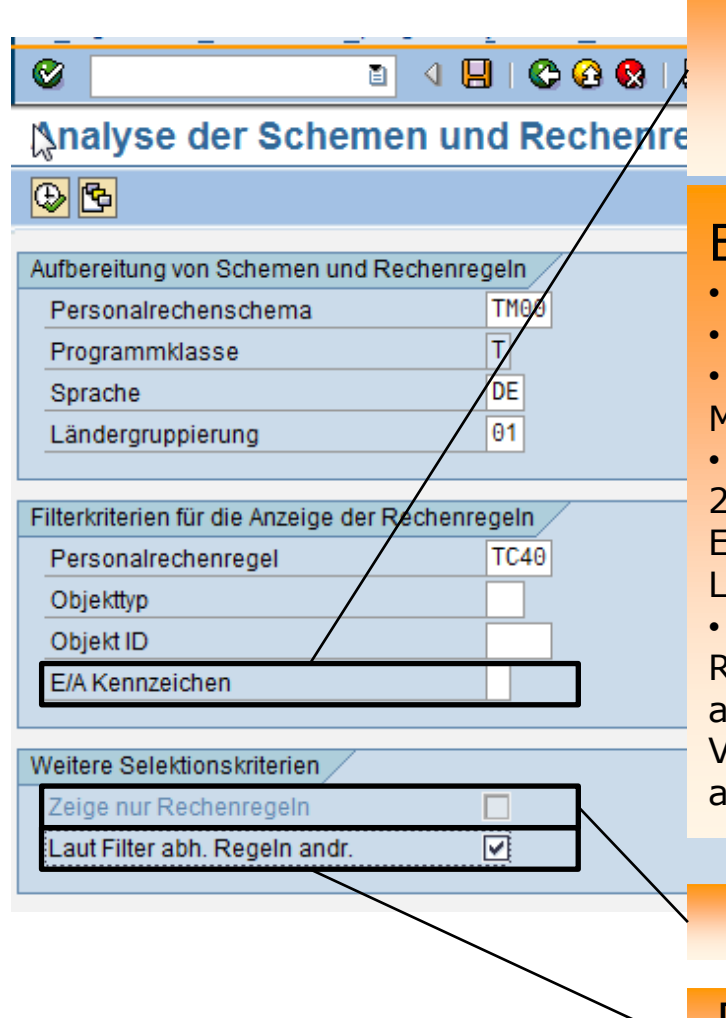

Es werden eingehende und ausgehende Zeitarten, -lohnarten und Variablen unterschieden

### Beispiele:

- $\cdot$  HRS=D0010  $\rightarrow$  Eingehende Zeitart entspricht 0010
- $\cdot$  ADDDB0010  $\rightarrow$  Ausgehende Zeitart entspricht 0010
- $\cdot$  ADDZLSM100  $\rightarrow$  Ausgehende Zeitlohnart entspricht M100
- Der Aufruf der Regel erfolgt durch PZL und Parameter 2 entspricht blank, d. h. Zeitlohnartengenau  $\rightarrow$ Eingehende Zeitlohnart entspricht der in der Regel unter L/Zart genannten Zeitlohnart

• Alle in der VKL 17 geschlüsselten Lohnarten und in der Regel im variablen Argument verwendeten VKL werden als eingehende Lohnarten interpretiert (bei der Verwendung der Funktionen POVT/PZL für die jeweils analysierten Regeln )

Es werden nur Rechenregeln angezeigt

Regeln die von anderen Regeln aufgerufen werden anzeigen (GCY/PCY Z001)

# **Ausgabe**

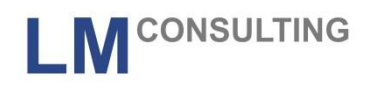

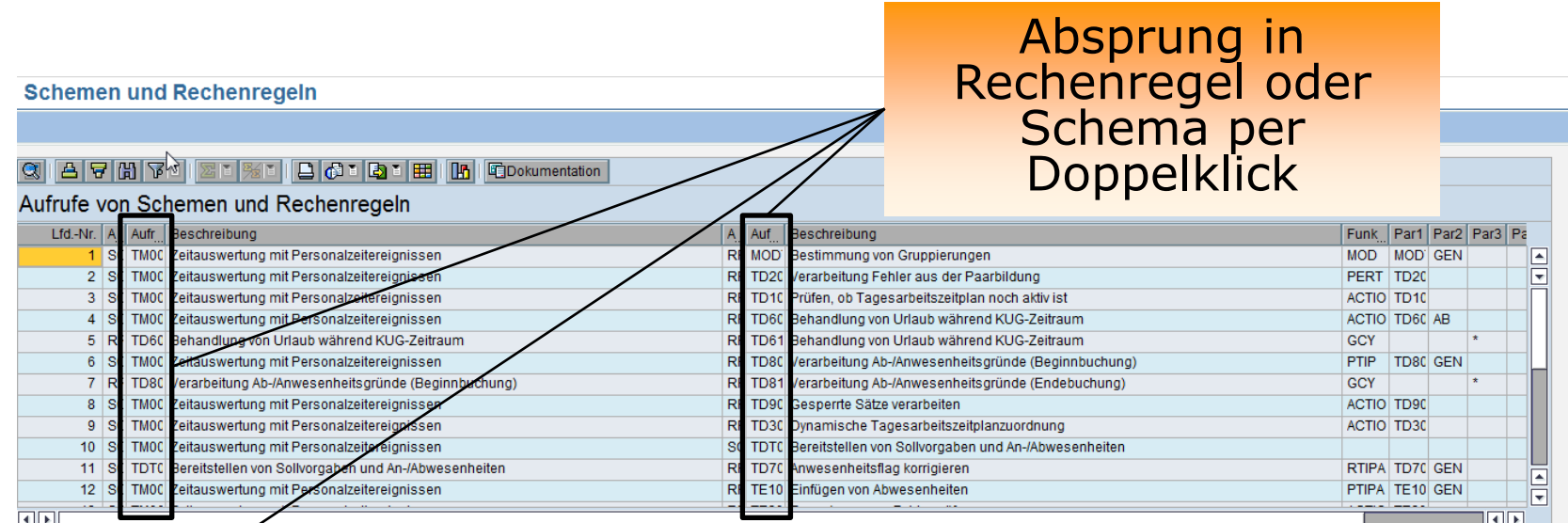

#### Q A 7 M FL B SL D G & B H A COOKumentation

#### Auflistung der verwendeten Rechenregeln

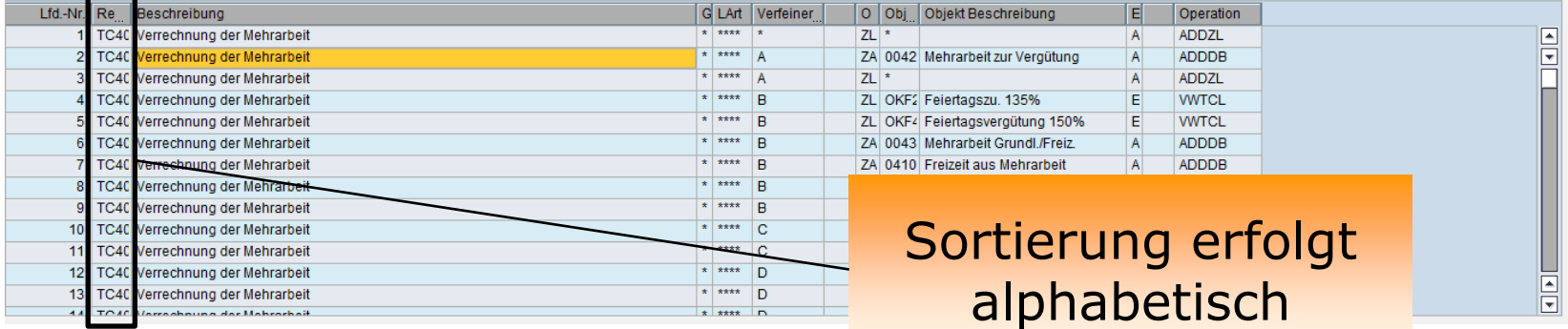

## **Ausgabe**

3 | TC40 Verrechnung der Mehrarbeit

4 TC40 Verrechnung der Mehrarbeit

5 | TC40 Verrechnung der Mehrarbeit

6 | TC40 Verrechnung der Mehrarbeit

7 TC40 Verrechnung der Mehrarbeit

8 TC40 Verrechnung der Mehrarbeit

9 | TC40 Verrechnung der Mehrarbeit

10 | TC40 Verrechnung der Mehrarbeit

11 | TC40 Verrechnung der Mehrarbeit

12 | TC40 Verrechnung der Mehrarbeit

13 | TC40 Verrechnung der Mehrarbeit

44 TO40 Vorrachnung der Mehrerheit

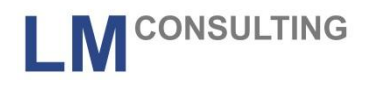

 $\frac{1}{2}$ 

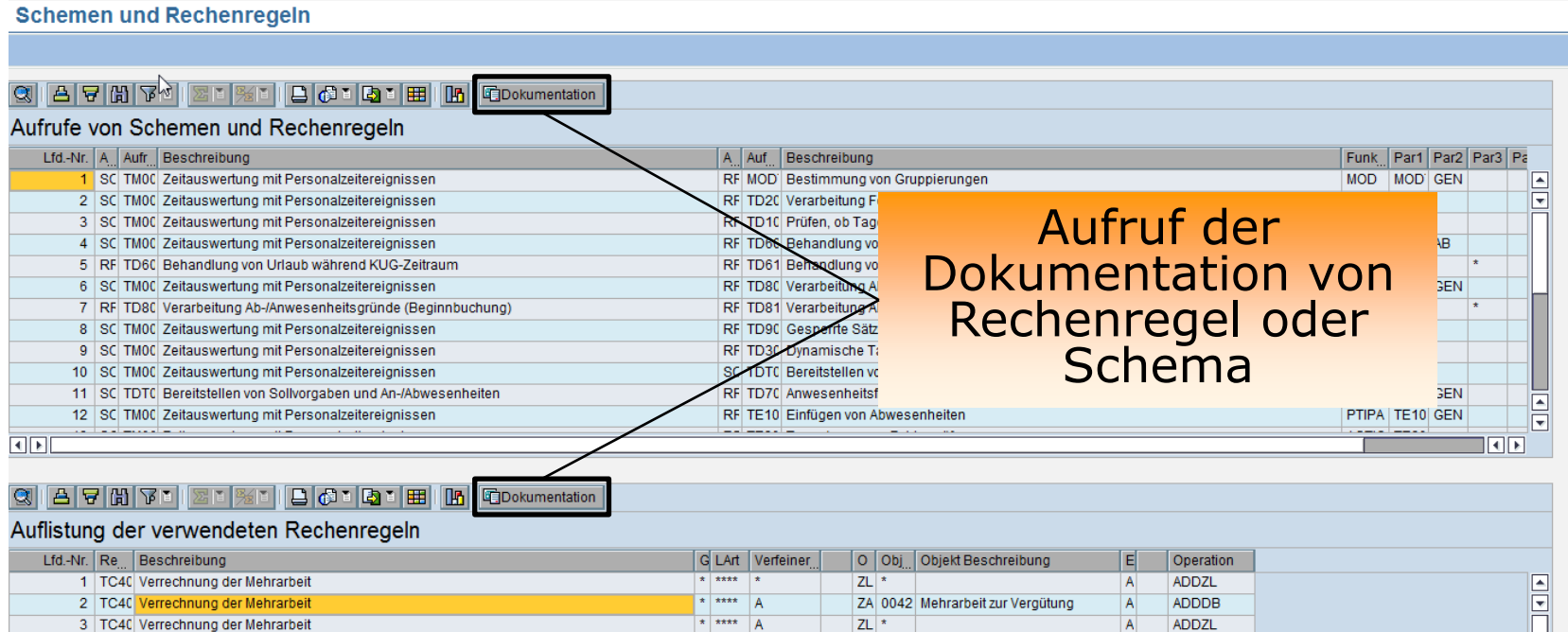

 $ZL$   $*$ 

 $ZL$  1

 $ZL$  2

ZL OKF2 Feiertagszu. 135%

ZL OKF4 Feiertagsvergütung 150%

ZA 0041 Mehrarbeit zur Kompensat.

ZL 9050 Mehrarbeit Zuschlag 50%

ZA 0410 Freizeit aus Mehrarbeit

ZL MM1( Mehrarbeit 25 %

71 MMO/ Makeachail EO M

ZA 0043 Mehrarbeit Grundl./Freiz.

ZA 0410 Freizeit aus Mehrarbeit

 $\left| \cdot \right|$  \*\*\*\*  $\left| \cdot \right|$ 

 $\star$  \*\*\*\* B

 $\overline{\phantom{a}}$  \* \*\*\*\*  $\overline{B}$ 

 $\overline{\phantom{a}}$  \* \*\*\*\*  $\overline{\phantom{a}}$  B

 $\star$  \*\*\*\* B

 $\overline{+}$  \*\*\*\*  $\overline{B}$ 

\* \*\*\*\* C

 $\overline{\bullet}$  \*\*\*\* C

 $\overline{\bullet}$  \*\*\*\* D

 $\star$  \*\*\*\* D

 $\overline{\phantom{a}}$  \*\*\*\*

 $\overline{\mathsf{E}}$ 

 $\mathsf E$ 

 $\overline{A}$ 

 $\overline{A}$ 

 $\vert A \vert$ 

 $\mathsf A$ 

 $\overline{A}$ 

 $\overline{\mathsf{A}}$ 

 $\mathsf E$ 

 $E$ 

 $\blacksquare$ 

**WTCL** 

**WVTCL** 

ADDDB

**ADDDB** 

ADDZL

**ADDZL** 

ADDDB

ADDDB

**WVTCL** 

**WTCL** 

**MAITOI** 

### **Ausgabeanalyse**

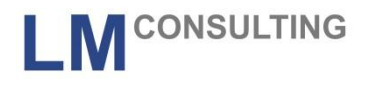

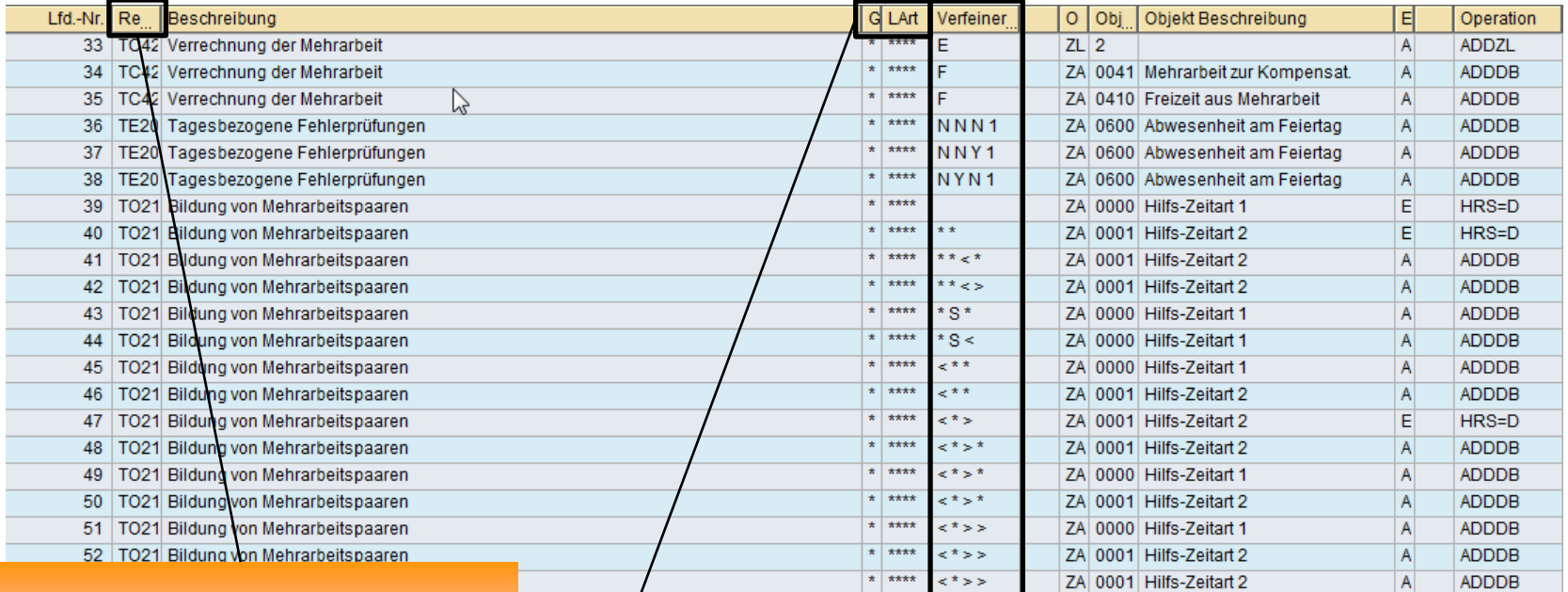

### Analysierte Regel

MA Kreis Grpg. / L/Zart wenn Regel Zeit(lohn)artengenau aufgerufen wird

Ggf. die Verfeinerung des Variablen Arguments

### **Ausgabeanalyse**

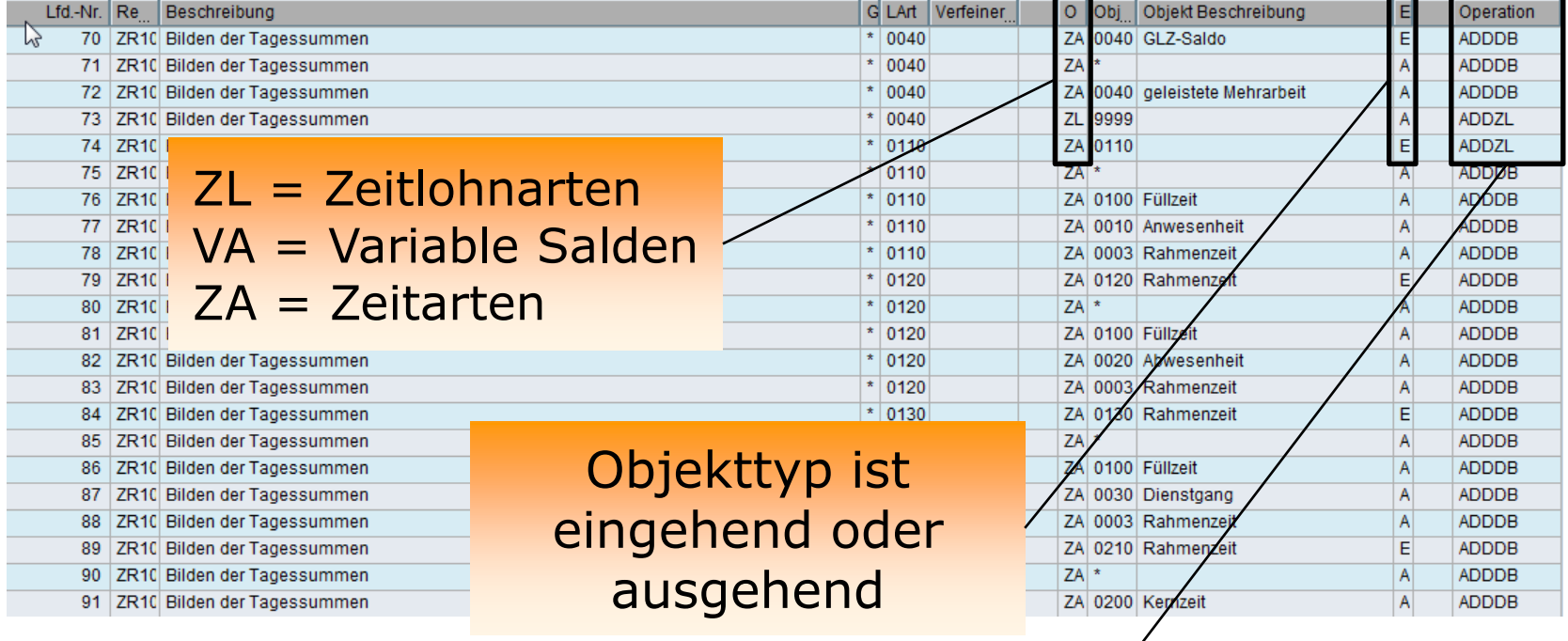

### Durchführende **Operation**

LM CONSULTING

## **Ausgabeanalyse**

- **CONSULTING**
- Sie haben jederzeit die Möglichkeit innerhalb der Ausgabeliste das Ergebnis zu erweitern oder einzuschränken, da die Anzeige über eine Filterfunktion realisiert wurde.
- Wenn z. B. eine Regel eine weitere Regel aufruft, kann diese Regel nachträglich im unteren Anzeigebildschirm ausgegeben werden. TC40  $\rightarrow$  TC41

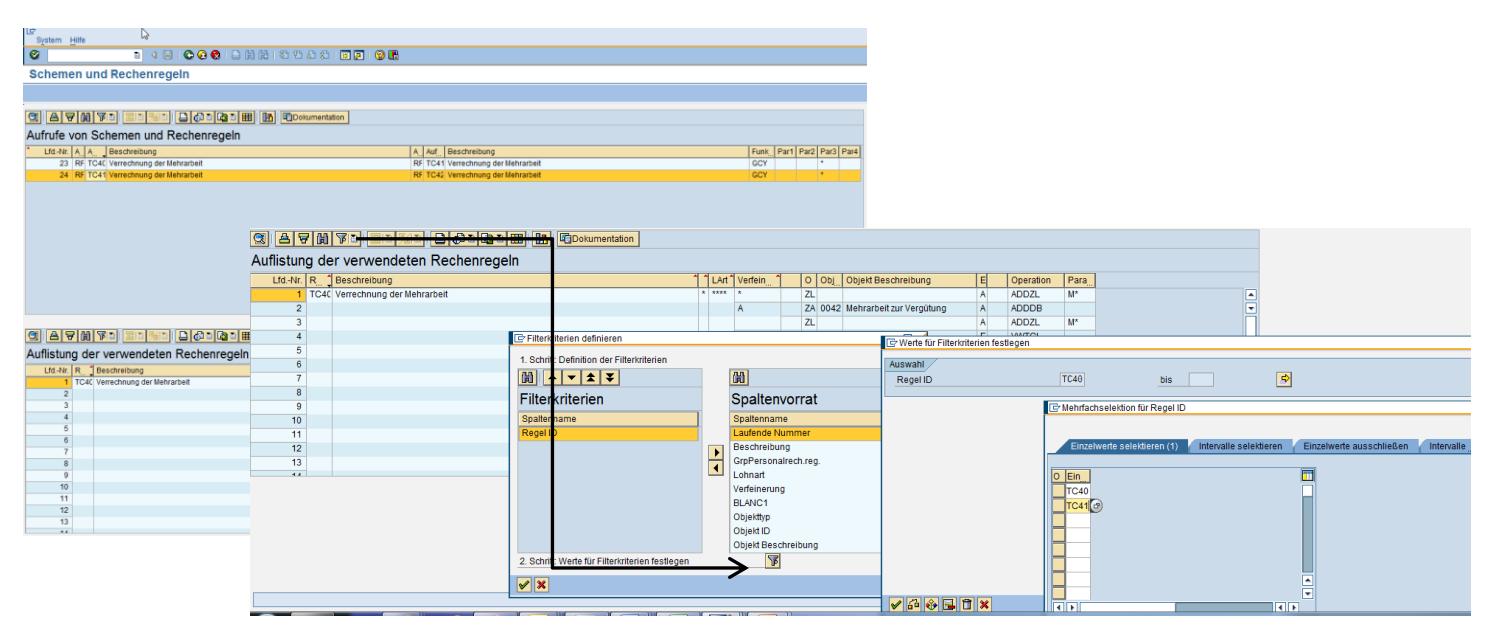

www.lmconsulting.de 11

**CONSULTING** 

- Rechenregeln in denen keine Zeitarten, Zeitlohnarten oder Variablen ein- oder ausgehen
	- Diese Regeln erscheinen nicht in der Ausgabeliste
- Lohnartengenerierung über die T510s
- Abrechnungsschemen